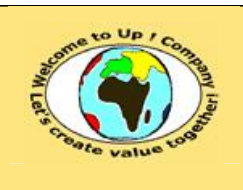

**Diffusion restreinte Diffusion : Date validation :** 

**17 novembre 2003.**

**Date rédaction :** 

**Référence :** UpComp-Plan Qualité-000059-A Méthode de suivi de projet.doc

#### **Suivi des versions-révisions et des validations du document.**

Ce document annule et remplace tout document diffusé de version-révision antérieure.

Dès réception de ce document, les destinataires ont pour obligation de détruire les versions-révisions antérieures, toutes les copies, et de les remplacer par cette version.

Si les versions-révisions antérieures sont conservées pour mémoire, les destinataires doivent s'assurer qu'elles ne peuvent être confondues avec cette présente version-révision dans leur usage courant.

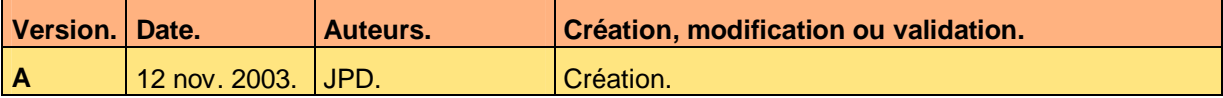

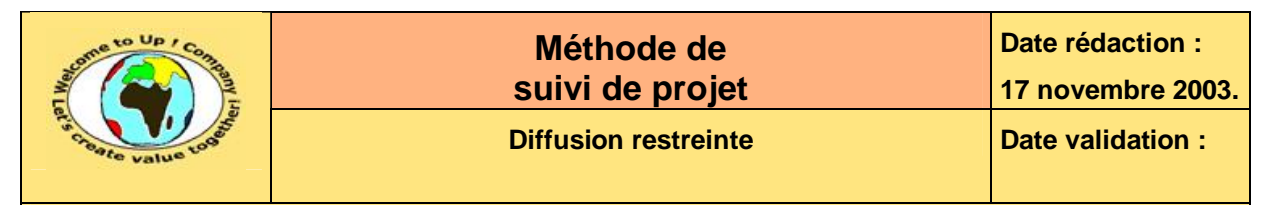

#### **Tables**  $\mathbf 1$

#### Table des matières  $1.1$

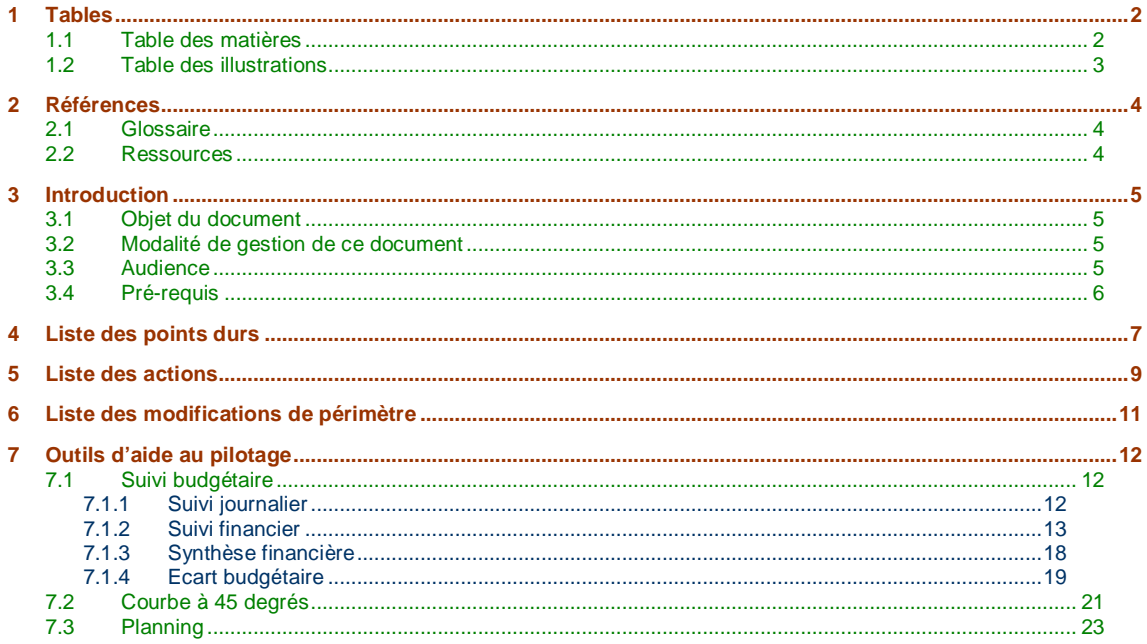

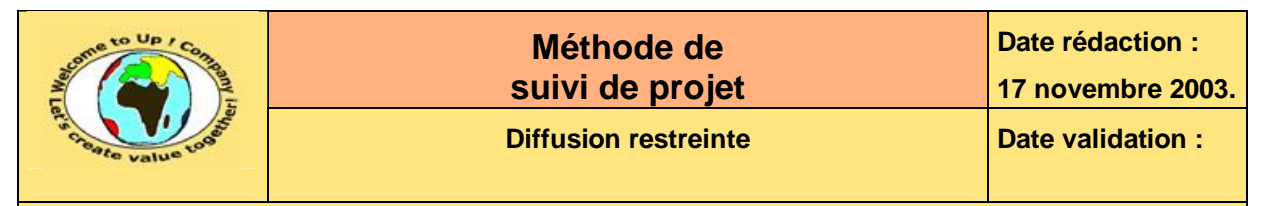

## **1.2 Table des illustrations**

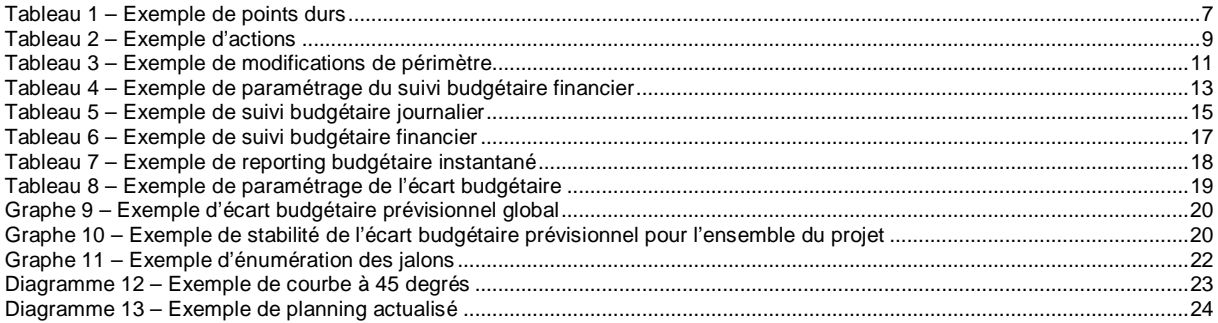

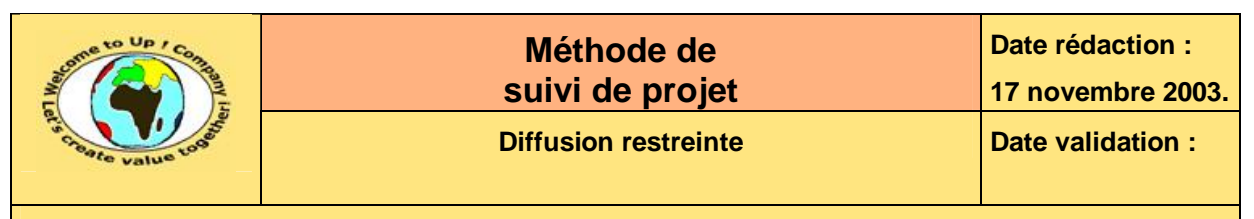

# **2 Références**

### **2.1 Glossaire**

#### **Liste des définitions des termes employés.**

Ce tableau recense tous les termes, les concepts particuliers ainsi que les abréviations employés dans ce document.

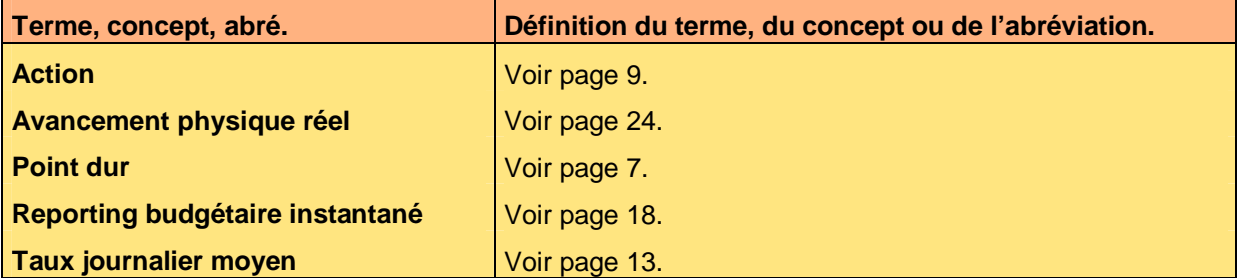

### **2.2 Ressources**

#### **Liste des documents applicables et en référence.**

Un document est **applicable** à partir du moment où son contenu est validé et que l'activité ou le projet fait partie de son périmètre d'application. Il est obligatoire d'appliquer son contenu.

Un document est en **référence** à partir du moment où son contenu n'est pas validé ou que l'activité ou le projet ne fait partie de son périmètre d'application. Il est recommandé d'appliquer son contenu mais cela n'est pas obligatoire.

Un document applicable est indicé par *A1*, *A2*, *A3*, etc. Un document en référence est indicé par *R1*, *R2*, *R3*, etc.

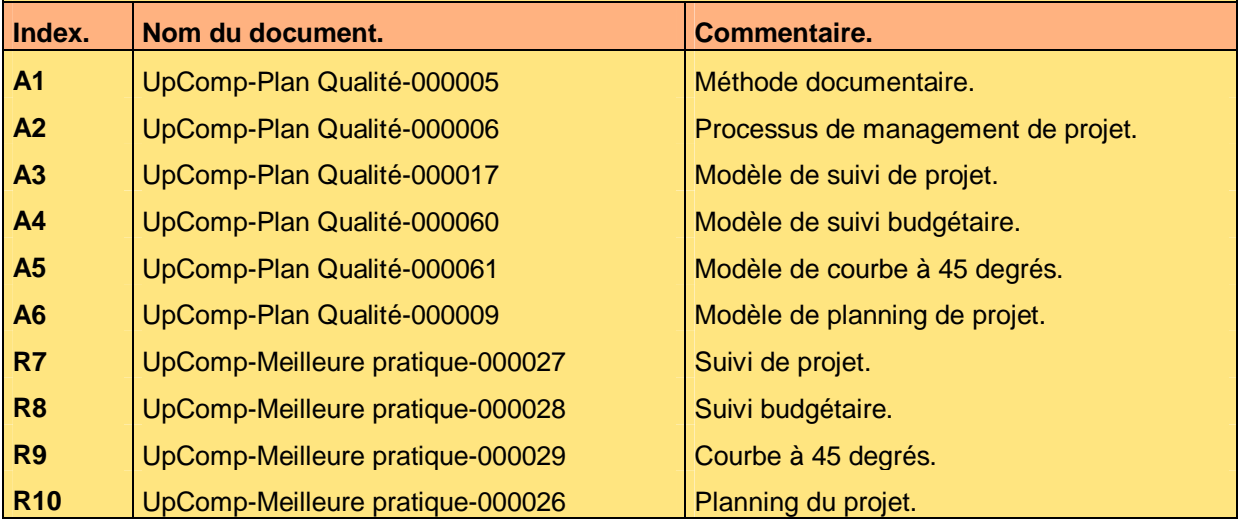

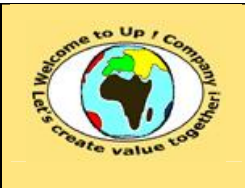

**Date rédaction : 17 novembre 2003.**

**Diffusion restreinte Diffusion : Date validation :** 

**Référence :** UpComp-Plan Qualité-000059-A Méthode de suivi de projet.doc

# **3 Introduction**

### **3.1 Objet du document**

L'objet de ce document est de définir la méthode de suivi d'un projet. L'objectif est double :

- Harmoniser le suivi de tous les projets.
- Faciliter la compréhension du suivi d'un projet.

Le respect de ces règles fondamentales énoncées ci-après contribue à la réussite du projet où chaque intervenant trouvera satisfaction au regard de sa contribution.

Un suivi du projet se définit par :

- Les points durs. Quelles sont les difficultés rencontrées ?
- Les actions. Quelles sont les actions mises en oeuvre face à ces points durs ?
- Les modifications de périmètre. Quels sont les demandes d'évolution ?
- Le diagnostic sur l'état d'avancement du projet. Par rapport au suivi budgétaire, à l'avancement des tâches, au planning des phases, etc.

Ce document présente comment répondre à ces questions à l'aide d'exemples. Le **Modèle de suivi de projet** [A3] comporte une propriété pour le nom du projet appelée *NomDuProjet*. Le **Modèle de suivi budgétaire** [A4], le **Modèle de courbe à 45 degrés** [A5] et le **Modèle de planning** [A6] ne comportent pas cette propriété.

Un exemple de l'application de la méthode sont les meilleures pratiques **Suivi de projet** [R7], **Suivi budgétaire** [R8], **Courbe à 45 degrés** [R9] et **Planning du projet** [R10].

### **3.2 Modalité de gestion de ce document**

Avant le premier comité de pilotage – respectivement le comité de projet –, le directeur de projet de la *Maîtrise d'Oeuvre* (**MOE**) – respectivement le chef de projet de la *Maîtrise d'Oeuvre*  (**MOE**) – crée la première version du document *Suivi de projet*.

Avant chaque comité de pilotage suivant – respectivement chaque comité de projet suivant –, le directeur de projet de la *Maîtrise d'Oeuvre* (**MOE**) – respectivement le chef de projet de la *Maîtrise d'Oeuvre* (**MOE**) – crée une nouvelle version du document *Suivi de projet*. La précédente version de ce document est conservée dans le répertoire *Archive*.

Il en est de même pour les documents de *Suivi budgétaire*, *Courbe à 45 degrés* et *Planning du projet*.

### **3.3 Audience**

Ce document s'adresse aux :

- Membres du *Comité de pilotage*. En particulier les directeurs de projet.
- Membres des *Comités de projet*. En particulier les chefs de projet.

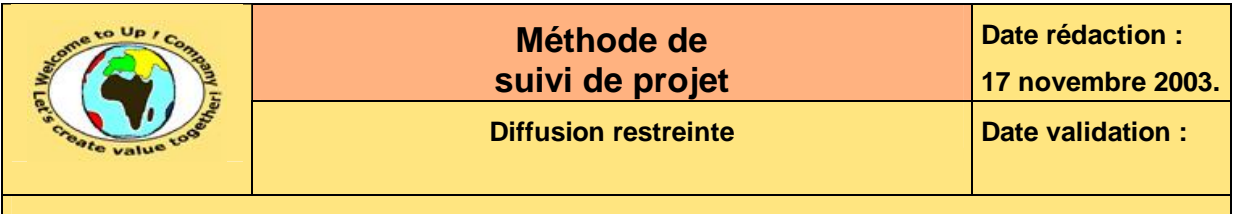

## **3.4 Pré-requis**

Le pré-requis est la connaissance des documents suivants :

- **Méthode documentaire** [A1].
- **Méthode de management de projet** [A2].

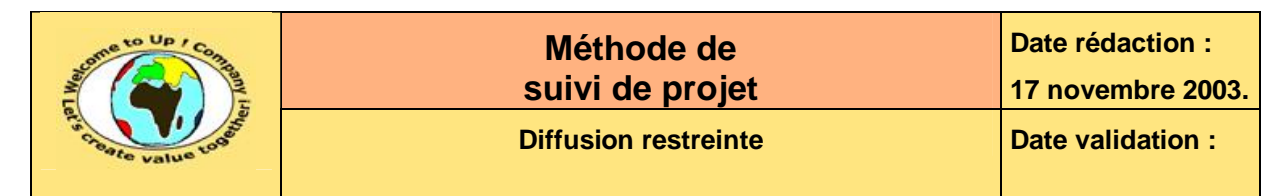

## **4 Liste des points durs**

Un **point dur** est événement survenant au cours du déroulement du projet qui n'a pas été prévu au moment de l'établissement de son contrat de projet.

Les points durs sont classés en deux catégories :

- Les points ouverts. La difficulté n'a pas encore été résolue.
- Les points clos. La difficulté a été résolue.

La liste *Points ouverts* n'est alimentée qu'avec les nouveaux points durs survenus depuis le dernier *Comité de projet* et qui n'ont pas déjà été clos.

Voici un exemple de points durs pour le projet *Contacts* :

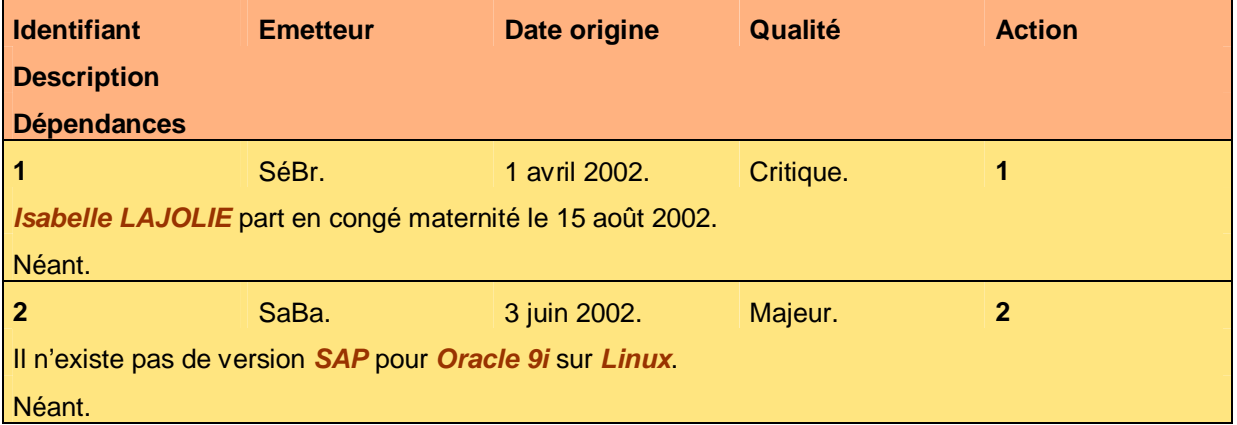

#### **Tableau 1 – Exemple de points durs**

Voici le contenu de chaque colonne de ce tableau :

Action.

Numéro de l'action d'exception mise en oeuvre pour résoudre le point dur.

Date origine.

Date à laquelle le point dur a été soumis en comité de projet la première fois. Pour éviter toute ambiguïté, le mois est écrit en littéral.

• Dépendance.

La résolution du point peut dépendre de la résolution d'autres points durs ou du résultat de certaines actions. En ce cas, celles-ci sont énumérées.

- Description. Description synthétique du point dur.
- Emetteur. Initiales de l'acteur qui a découvert le point dur.
- Identifiant.

Numéro du point dur. Les points durs sont numérotés afin d'être identifiés de manière unique. La première ligne du chapitre intitulé *Points durs* rappelle quel est le numéro du prochain point dur.

Le tableau est trié sur la valeur de cette colonne.

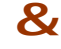

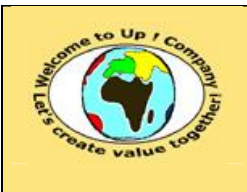

**Date rédaction : 17 novembre 2003.**

**Diffusion restreinte Diffusion : Date validation :** 

**Référence :** UpComp-Plan Qualité-000059-A Méthode de suivi de projet.doc

• Qualité du point dur. La qualité du point dur est la suivante :

• Critique.

L'événement remet en cause la finalité du projet, son déroulement et occasionne un écart budgétaire important.

• Majeur.

L'événement remet en cause le déroulement ou occasionne un écart budgétaire important.

• Mineur.

ª

L'événement ne remet pas réellement en cause le déroulement du projet et n'occasionne pas un écart budgétaire significatif.

Quand un point est clos, le chef de projet bascule sa fiche de la liste des *Points durs ouverts*  à celle des *Points durs clos* par copier coller, en faisant attention de conserver l'ordre de tri des tableaux.

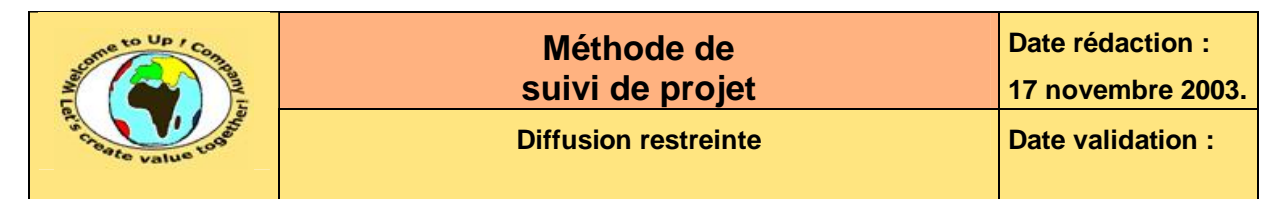

## **5 Liste des actions**

 $\mathbf{z}$ 

Une **action** est une liste de tâches mises en oeuvre pour résoudre un point dur. Par rapport au déroulement initialement prévu du projet, une action fait figure d'exception.

Les actions sont classées en plusieurs catégories :

- Les actions ouvertes. La difficulté n'a pas encore été résolue. Elles sont segmentées-en :
	- Les actions à l'heure. Le planning qui a été défini pour exécuter les tâches est respecté.
	- Les actions en retard. Le planning qui a été défini pour exécuter les tâches n'est pas respecté.
- Les actions closes. La difficulté a été résolue.

La liste **Actions** n'est alimentée qu'avec les nouvelles actions survenues depuis le dernier *Comité de projet* et qui n'ont pas déjà été closes.

**Identifiant Acteur Date origine Date jalon Progression Description Ressources 2 2 SaBa** 3 juin 2002. **15 juillet 2002** 66 % Se renseigner sur la dernière version d'*Oracle* pour *Linux* compatible avec *SAP*. • Mesurer l'impact du changement de version *Oracle* dans les développements. • Mesurer l'impact sur les investissements de l'achat de deux versions *Oracle*.

Voici un exemple d'actions pour le projet *Contacts* :

Se faire aider par *Armande La BRUTE*.

#### **Tableau 2 – Exemple d'actions**

Voici le contenu de chaque colonne de ce tableau :

• Acteur.

Initiales de l'acteur qui est responsable de l'action.

• Date jalon.

Date à laquelle le point dur correspondant doit être résolu. Si la date est dépassée, l'action est dite « en retard ».

• Date origine.

Date à laquelle l'action a été soumise en comité de projet la première fois. Pour éviter toute ambiguïté, le mois est écrit en littéral.

**Description.** 

Description détaillée de chaque tâche de l'action. Pour éviter toute ambiguïté, le mois est écrit en littéral.

• Identifiant. Numéro de l'action. Les actions sont numérotées afin d'être identifiées de manière unique. La première ligne du chapitre intitulé *Actions* rappelle quel est le numéro de la prochaine

Ce document est la propriété d'*Up ! Assets Management*. Tous droits réservés. Page 9 sur 24

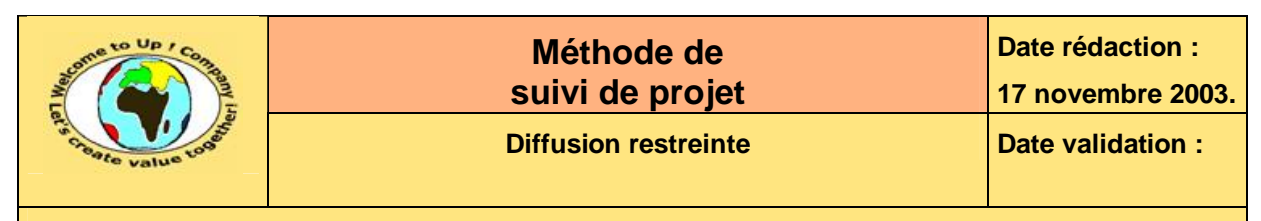

action.

Le tableau est trié sur la valeur de cette colonne.

- Progression. Progression en pourcentage de l'exécution des tâches de l'action.
- Ressources. Si l'action nécessite des moyens spécifiques, description de ceux-ci.

ª Les directeurs de projet et les chefs de projet doivent impérativement adopter une démarche proactive dans l'élaboration des actions en réponse aux points durs, afin de soutenir leurs équipes.

M Une des principales causes ne non-maîtrise du déroulement d'un projet ne provient pas des points durs qui surviennent mais du manque de réactivité face à ceux-ci. Le chef de projet doit suivre particulièrement le déroulement des tâches des actions de la sorte à ce que celles-ci se déroulent dans les temps et qu'elles résolvent effectivement le point dur concerné.

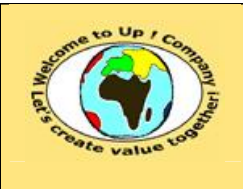

**Diffusion restreinte Diffusion : Date validation :** 

**Référence :** UpComp-Plan Qualité-000059-A Méthode de suivi de projet.doc

# **6 Liste des modifications de périmètre**

Cette section liste les modifications de périmètre officielles qui ont fait l'objet d'une *Demande d'évolution du système*. Elles sont classées en trois catégories :

- Les modifications à l'étude. L'impact n'a pas encore été mesuré par la *Maîtrise d'Oeuvre* (**MOE**).
- Les modifications engagées. Compte-tenu de l'impact non raisonnable, la *Maîtrise d'Ouvrage* (**MOA**) a décidé de ne pas engager cette modification de périmètre.
- Les modifications rejetées. Compte-tenu de l'impact raisonnable, la *Maîtrise d'Ouvrage* (**MOA**) a décidé d'engager cette modification de périmètre.

Voici un exemple de modifications de périmètre pour le projet *Contacts* :

#### **Demande d'évolution des besoins du système**

#### **Description**

UpComp-Meilleure pratique-000012-A Demande d'évolution des besoins du système

Prévenir les contacts par l'envoi d'un *e-mail* en automatique.

**Tableau 3 – Exemple de modifications de périmètre** 

Voici le contenu de chaque colonne de ce tableau :

- Demande d'évolution des besoins du système. Nom du fichier contenant la demande et la réponse à la demande.
- Description.

Description de la demande correspondant à son résumé dans le fichier précédent.

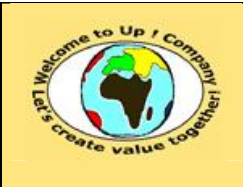

**Date rédaction : 17 novembre 2003.**

**Diffusion restreinte Diffusion : Date validation :** 

**Référence :** UpComp-Plan Qualité-000059-A Méthode de suivi de projet.doc

# **7 Outils d'aide au pilotage**

Il y a trois outils au pilotage faisant appel à des documents externes :

- Le suivi budgétaire. Le document **Modèle de suivi budgétaire** [A4] est le modèle à utiliser.
- La courbe à 45 degrés. Le document **Modèle de courbe à 45 degrés** [A5] est le modèle à utiliser.
- Le planning du projet. Le document **Modèle de planning du projet** [A6] est le modèle à utiliser.

### **7.1 Suivi budgétaire**

Le *Suivi budgétaire* est composé de trois matrices.

- La matrice du suivi journalier. Elle présente le décompte détaillé du budget en jours.
- La matrice du suivi financier. Elle présente le décompte détaillé du budget en *Euros*.
- La matrice de synthèse financière. Elle présente le décompte synthétique du budget en *Euros*.

A cela s'ajoute la tendance permettant de mesurer l'écart budgétaire entre ce qui a été contracté et ce qui sera vraisemblablement nécessaire.

### **7.1.1 Suivi journalier**

La matrice du suivi journalier présente :

- Le nombre de jours budgétés. Décompte détaillé du budget en jours issu du *Contrat de projet*.
- Le nombre de jours consommés. Décompte détaillé du nombre de jours consommés depuis le début du projet.
- Le nombre de jours restant à consommer. Décompte prévisionnel détaillé du nombre de jours restant à consommer jusqu'à la fin du projet pour mener à bien les tâches.
- Le nombre de jours en écart. Nombre de jours budgétés - (Nombre de jours consommés + Nombre de jours restant à consommer). Un écart positif signifie que le poste comporte une réserve. Un écart négatif signifie que le poste est en dépassement.

Ces jours sont ventilés selon les critères suivants :

• Par classe d'acteurs.

Les classes usuelles sont *Directeur de projet*, *Chef de projet*, *Analyste programmeur* et *Consultant*. A chaque classe correspond un *Taux journalier moyen* égal au coût réel d'un individu de cette classe par jour.

• Par phases.

Nous retrouvons les cinq phases du cycle en *V* du projet, à savoir *Lancement*, *Etudes*, *Réalisation*, *Recette* et *Mise en oeuvre*.

Ce document est la propriété d'*Up ! Assets Management*. Tous droits réservés. Page 12 sur 24

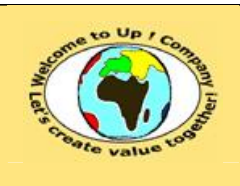

**Date rédaction : 17 novembre 2003.**

#### **Diffusion restreinte Diffusion : Date validation :**

**Référence :** UpComp-Plan Qualité-000059-A Méthode de suivi de projet.doc

#### • Par lots.

Nous retrouvons tous les lots du projet.

Le détail de la matrice est ventilé par livrables et par modules du projet.

Les totaux par lots, par phases ou par lignes d'imputation sont automatiquement calculés.

#### **7.1.2 Suivi financier**

La matrice du suivi financier présente :

- Le nombre d'*Euros* budgétés. Décompte détaillé du budget en *Euros* issu du *Contrat de projet*.
- Le nombre d'*Euros* consommés. Décompte détaillé du nombre de kilo *Euros* consommés depuis le début du projet.
- Le nombre d'*Euros* restant à consommer. Décompte prévisionnel détaillé du nombre de kilos *Euros* restant à consommer jusqu'à la fin du projet pour mener à bien les tâches.
- Le nombre d'*Euros* en écart. Nombre d'*Euros* budgétés - (Nombre d'*Euros* consommés + Nombre d'*Euros* restant à consommer).

Un écart positif signifie que le poste comporte une réserve. Un écart négatif signifie que le poste est en dépassement.

Ces jours sont ventilés selon les critères suivants :

• Par classe d'acteurs.

Les classes usuelles sont *Directeur de projet*, *Chef de projet*, *Analyste programmeur* et *Consultant*. A chaque classe correspond un *Taux journalier moyen* égal au coût réel d'un individu de cette classe par jour.

• Par phases.

Nous retrouvons les cinq phases du cycle en *V* du projet, à savoir *Lancement*, *Etudes*, *Réalisation*, *Recette* et *Mise en oeuvre*.

• Par lots.

 $\boldsymbol{\mathcal{R}}$ 

Nous retrouvons tous les lots du projet.

Cette matrice est paramétrée par le **Taux journalier moyen** de chaque classe d'acteurs. Voici un exemple :

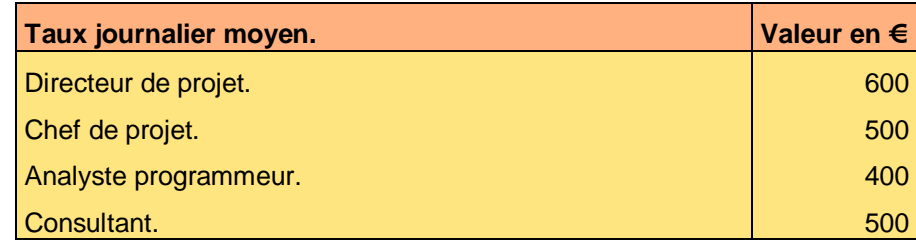

**Tableau 4 – Exemple de paramétrage du suivi budgétaire financier** 

Les montants sont exprimés en *Euros* et hors taxes.

Le détail de la matrice ventilé par livrables et par modules du projet est automatiquement calculé.

Les totaux par lots, par phases ou par lignes d'imputation sont automatiquement calculés.

Ce document est la propriété d'*Up ! Assets Management*. Tous droits réservés. Page 13 sur 24

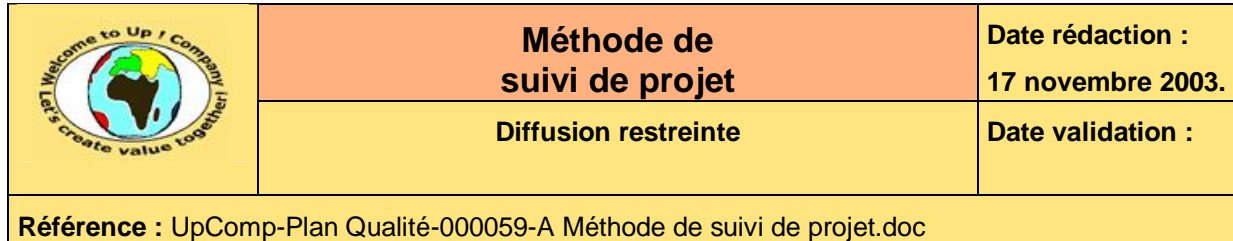

Voici un exemple de suivi budgétaire journalier pour le projet *Contacts* :

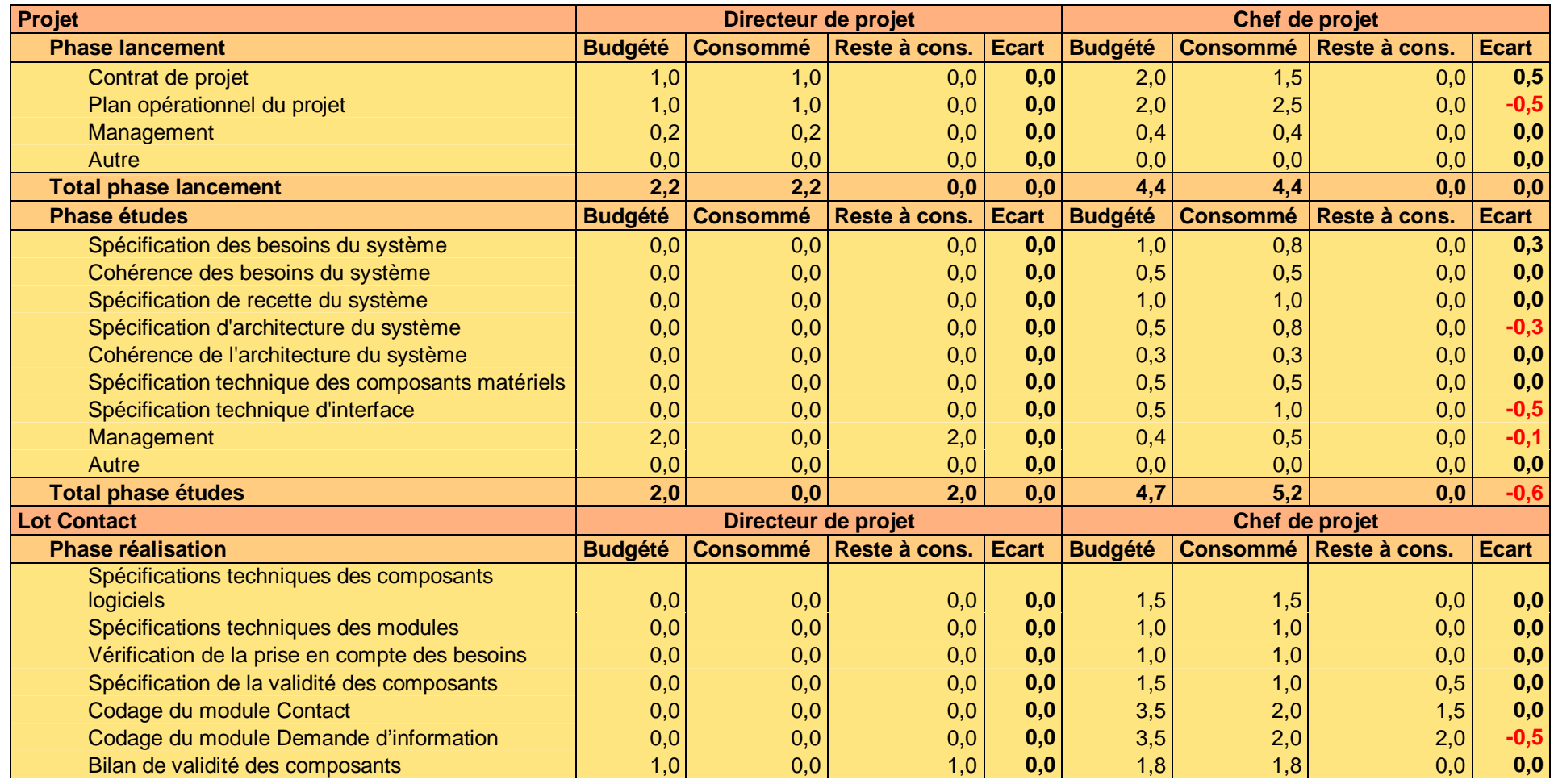

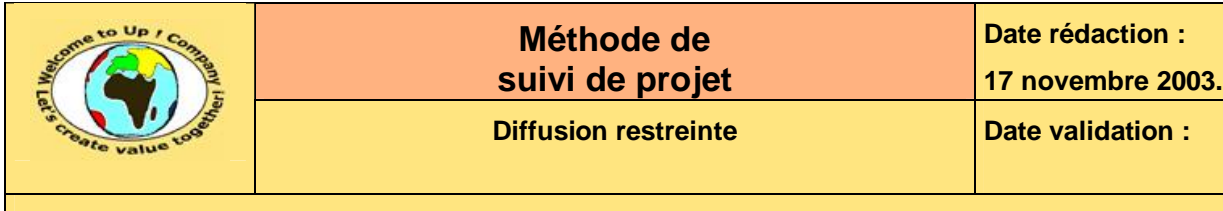

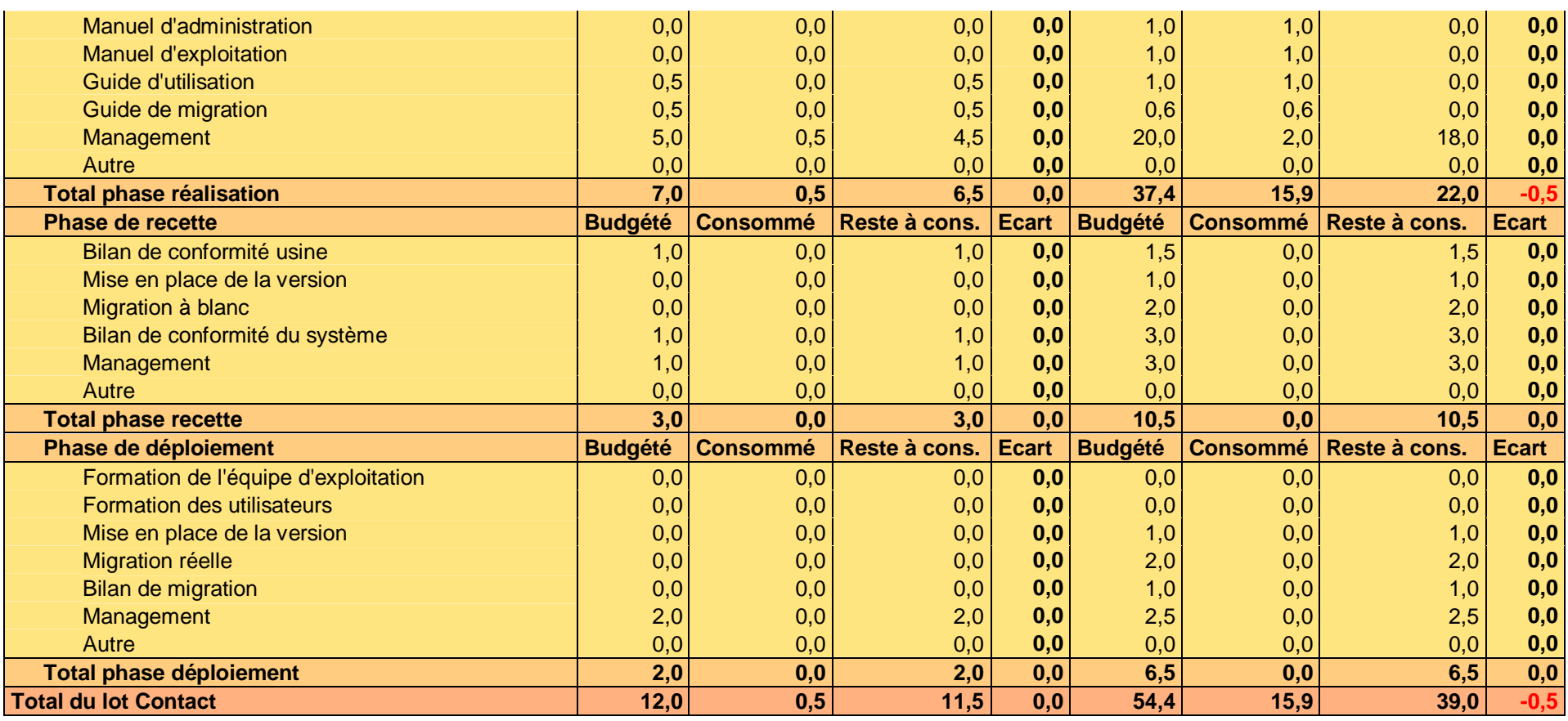

**Tableau 5 – Exemple de suivi budgétaire journalier** 

PDF created with pdfFactory Pro trial version [www.pdffactory.com](http://www.pdffactory.com)

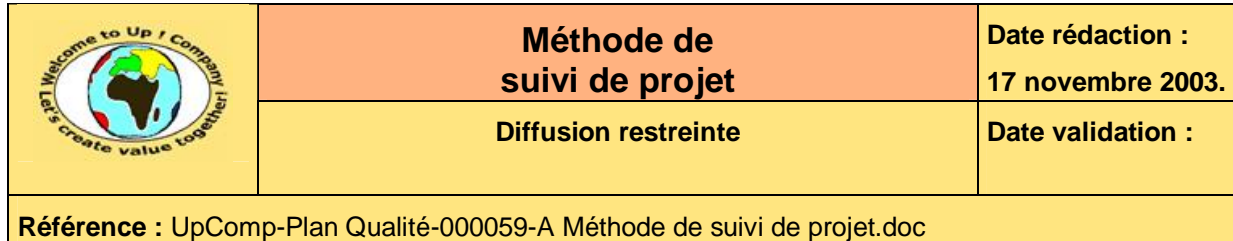

Voici un exemple de suivi budgétaire financier pour le projet *Contacts* :

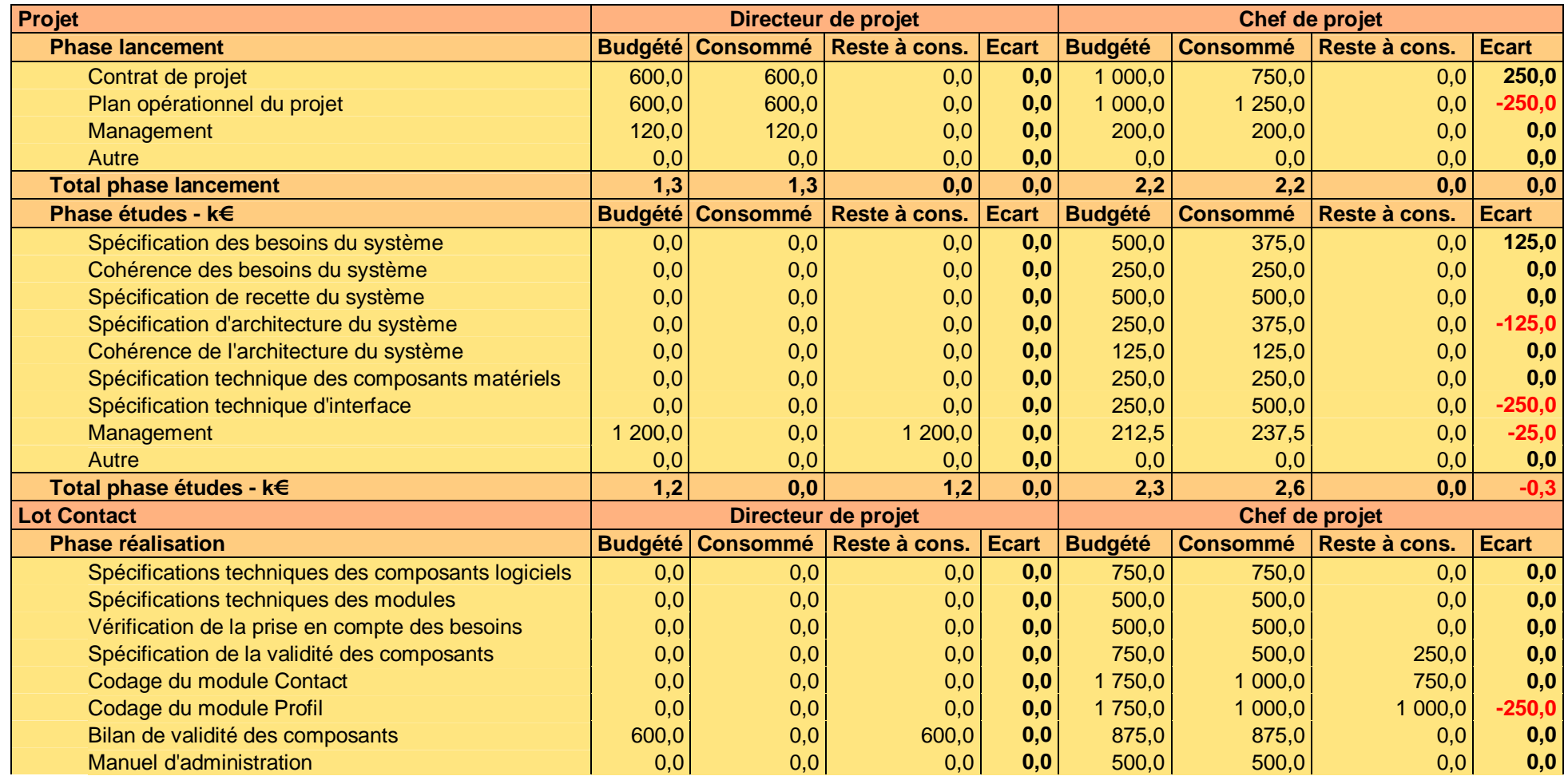

Ce document est la propriété d'*Up ! Assets Management*. Tous droits réservés. Page 16 sur 24

PDF created with pdfFactory Pro trial version [www.pdffactory.com](http://www.pdffactory.com)

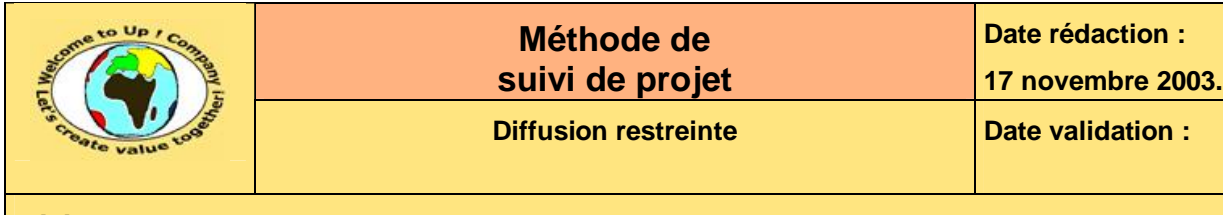

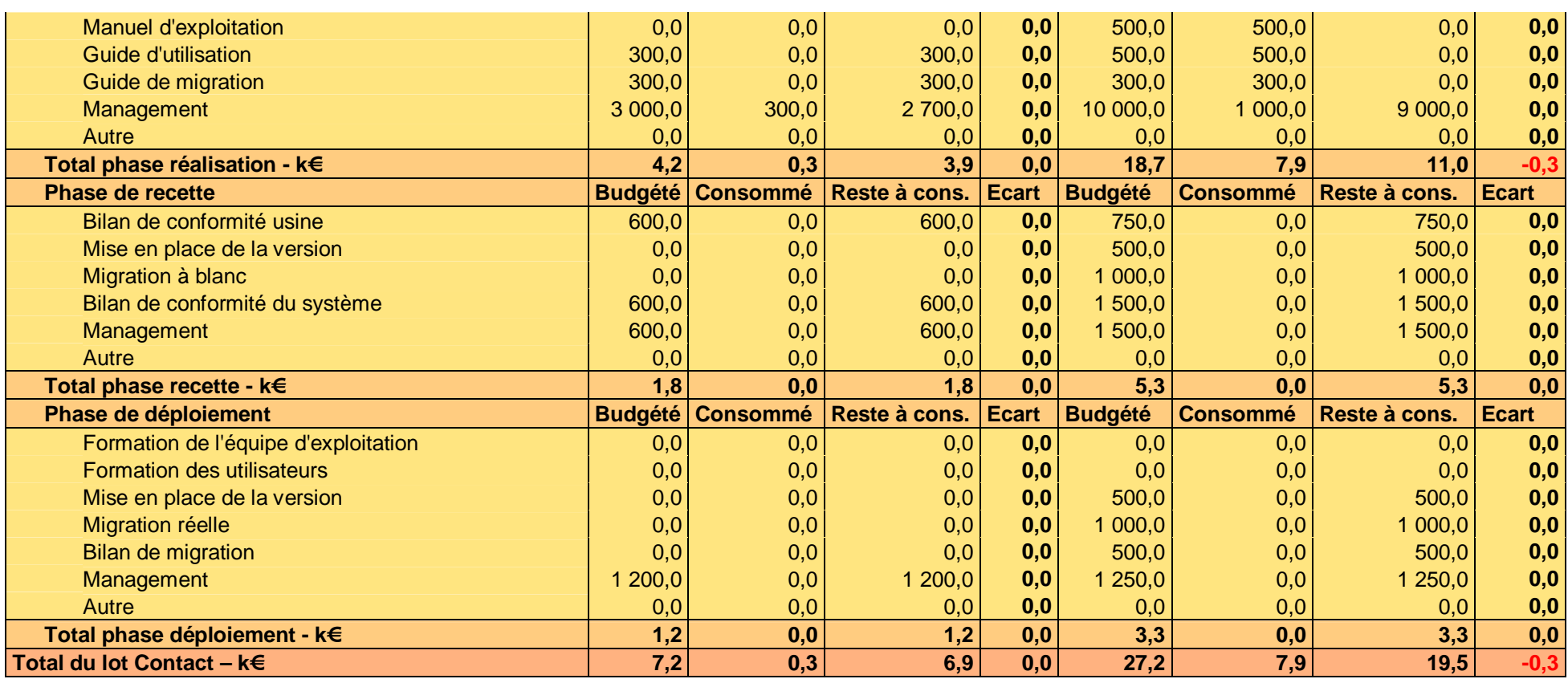

**Tableau 6 – Exemple de suivi budgétaire financier** 

PDF created with pdfFactory Pro trial version [www.pdffactory.com](http://www.pdffactory.com)

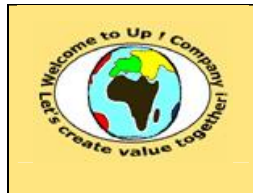

 $\mathbf{z}$ 

## **Méthode de suivi de projet**

**17 novembre 2003.**

**Diffusion restreinte Date validation :** 

**Date rédaction :** 

**Référence :** UpComp-Plan Qualité-000059-A Méthode de suivi de projet.doc

#### **7.1.3 Synthèse financière**

Cette matrice présente une synthèse automatique de la matrice *Suivi budgétaire financier détaillé* présentée précédemment. Sur les trois, seule cette matrice est collée dans le document *Suivi de projet*. Elle traduit le **Reporting budgétaire instantané**.

Voici un exemple pour le projet *Contacts* :

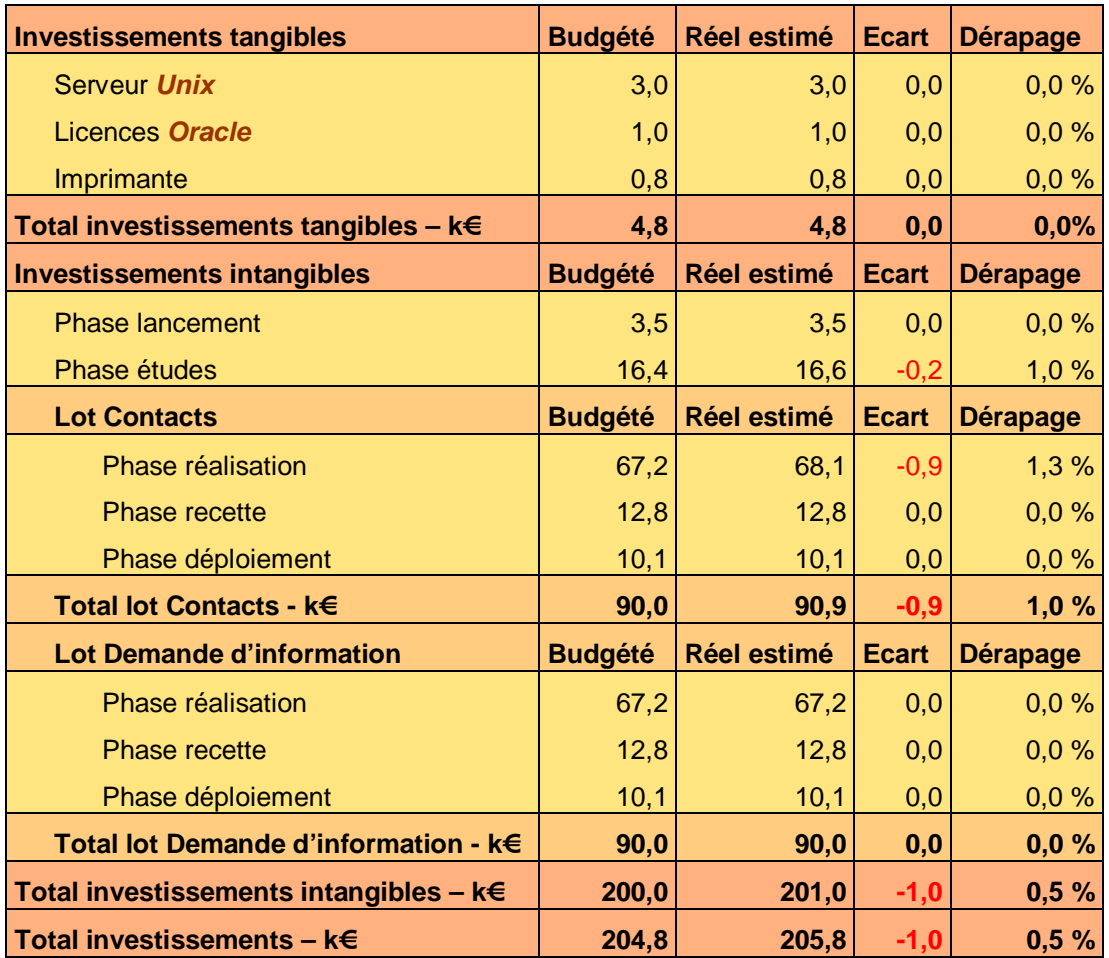

**Tableau 7 – Exemple de reporting budgétaire instantané** 

Tous les montants sont exprimés en kilo *Euros* et hors taxes.

Le titre *Investissement tangibles* correspond à tous les investissements réalisés pour le système tel un achat n'entrant pas dans le déroulement des cinq phases du cycle en *V* du projet – Matériels, logiciels de base, installation de ceux-ci, etc.

Le titre *Investissement intangibles* correspond à tous les investissements réalisés pour le système entrant dans le déroulement des cinq phases du cycle en *V* du projet – Coûts du personnel interne, coûts des prestataires de service, etc.

La colonne intitulée *Dérapage* présente le pourcentage des écarts instantanés constatés par rapport aux budgets issus du *Contrat de projet*. Quand l'écart est positif, le projet dispose alors d'une réserve sur cet agrégat. Quand l'écart est négatif, le projet est alors en dépassement sur cet agrégat.

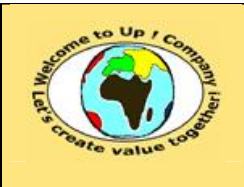

**Date rédaction : 17 novembre 2003.**

**Référence :** UpComp-Plan Qualité-000059-A Méthode de suivi de projet.doc

### **7.1.4 Ecart budgétaire**

L'écart budgétaire global est donné par la tendance calculée d'après :

- La vitesse de dérapage. Elle est obtenue par une moyenne glissante sur les quatre dernières semaines.
- L'accélération du dérapage. Elle est obtenue par la dérivée instantanée de la vitesse de dérapage. Elle permet d'estimer si :
	- L'écart est stabilisé. Le dérapage est alors linéaire i.e. proportionnel au budget initial.
	- L'écart est non stabilisé. Le dérapage s'amplifie avec le temps, voire est aléatoire, ce qui le rend non comparable au budget initial.

Cette matrice est paramétrée par la date estimée de fin de projet obtenue après actualisation du planning. Voici un exemple :

> **Date théorique de fin de projet**  8 avril 2003

**Tableau 8 – Exemple de paramétrage de l'écart budgétaire** 

ª Après la mise à jour du suivi budgétaire journalier, l'écart du suivi financier instantané est calculé automatiquement. Le directeur de projet ou le chef de projet exécute alors les actions suivantes :

- Report dans le tableau *Dérapage des investissements*. Une nouvelle ligne est ajoutée dans ce tableau et les valeurs des écarts sont recopiées par l'action *Edition* – *Collage spécial* – *Coller les valeurs*.
- Ajout dans le tableau *Vitesse mensuelle de dérapage*. Une nouvelle ligne est ajoutée dans ce tableau par copie de la ligne précédente. Il faut faire attention à correctement reporter la formule.
- Ajout dans le tableau *Accélération*. Une nouvelle ligne est ajoutée dans ce tableau par copie de la ligne précédente. Il faut faire attention à correctement reporter la formule.
- Mise à jour des graphes. Il faut faire attention que la plage des graphes englobent bien les nouvelles valeurs.

Voici un exemple d'écart budgétaire prévisionnel global :

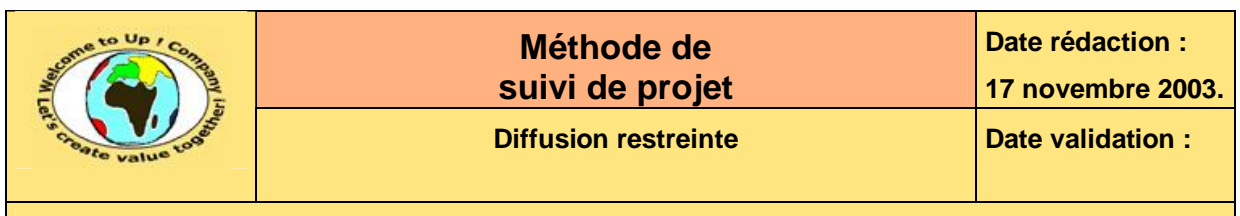

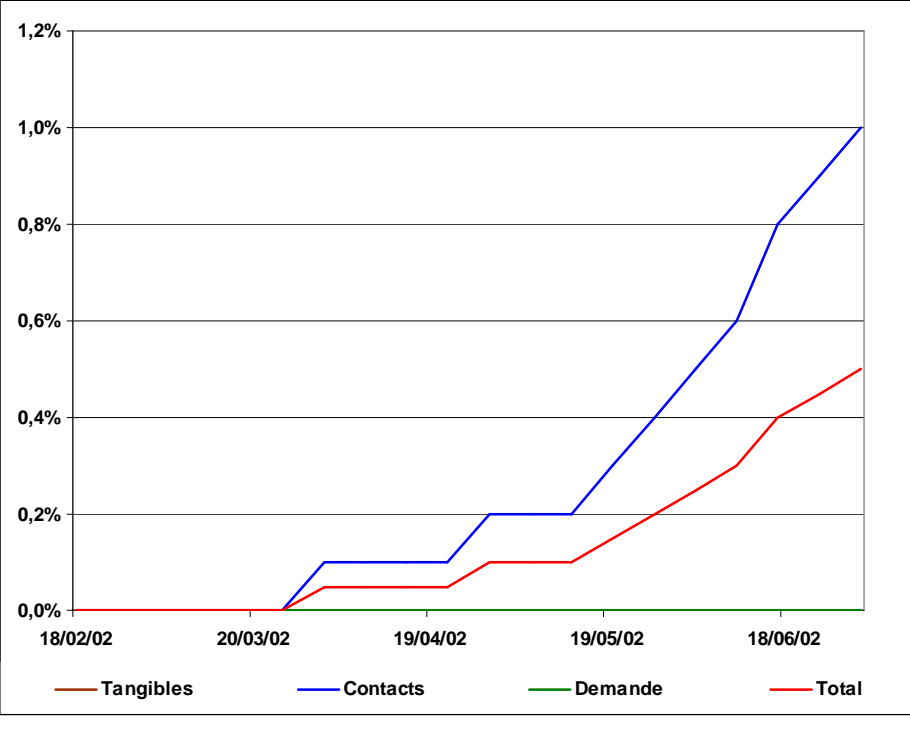

**Graphe 9 – Exemple d'écart budgétaire prévisionnel global** 

Voici un exemple de stabilité de l'écart budgétaire prévisionnel global :

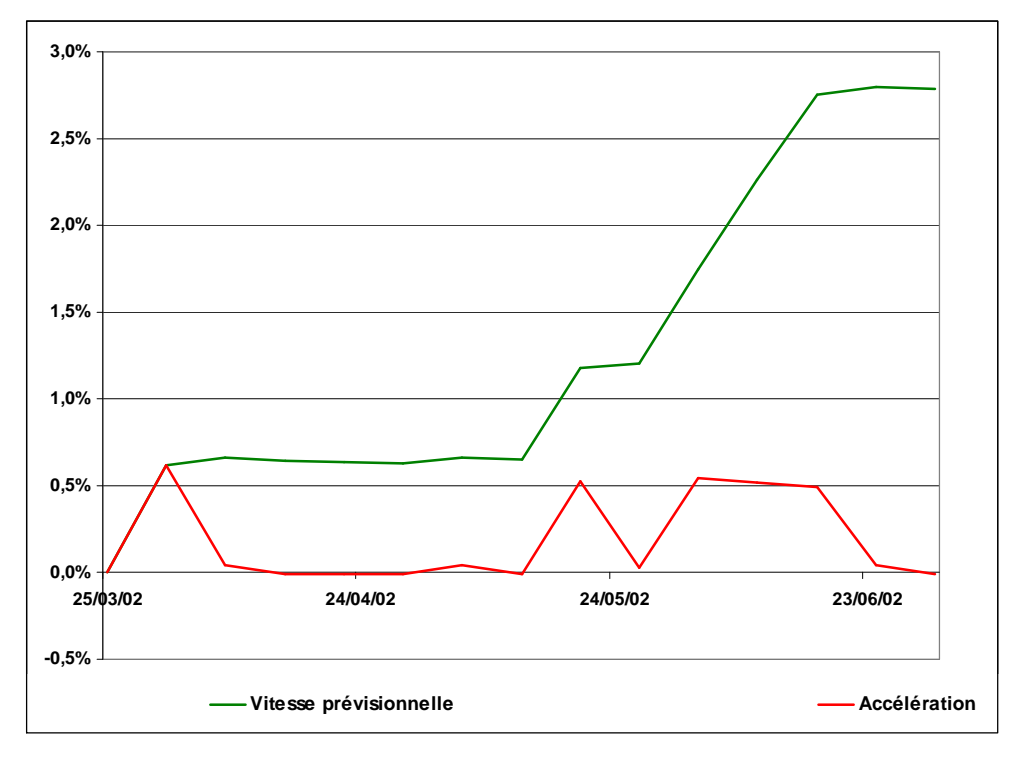

**Graphe 10 – Exemple de stabilité de l'écart budgétaire prévisionnel pour l'ensemble du projet** 

M Si l'accélération de l'écart prévisionnel du projet est importante, alors cela signifie que les fondations sur lesquelles le projet repose sont trop instables.

Ce document est la propriété d'*Up ! Assets Management*. Tous droits réservés. Page 20 sur 24

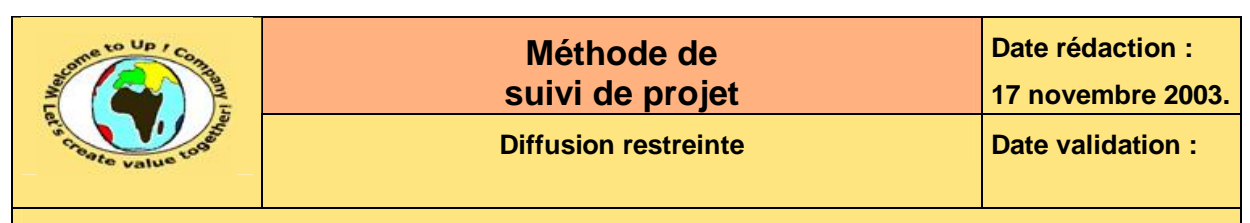

Il est certainement nécessaire de mettre le projet en moratoire tant que celles-ci ne sont pas stabilisées, voire peut-être d'arrêter définitivement le projet puisque son environnement n'est pas viable. Sinon celui-ci se transformera rapidement en gouffre financier et il sera un facteur de démotivation grandissante auprès des équipes participant à sa réalisation.

## **7.2 Courbe à 45 degrés**

La *Courbe à 45 degrés* est un graphique traduisant la dérive dans le respect des jalons correspondant aux livrables que l'une des parties doit contractuellement fournir à l'autre à une date donnée.

M

Un projet peut dériver sans pour autant consommer plus de ressources. Cela arrive fréquemment lorsque les acteurs sont partagés entre plusieurs missions et qu'ils ne respectent pas le quota de temps qu'ils doivent allouer au projet.

Le tableau intitulé *Jalons* énumère tous les jalons du projet. Voici un exemple pour le projet *Contacts* :

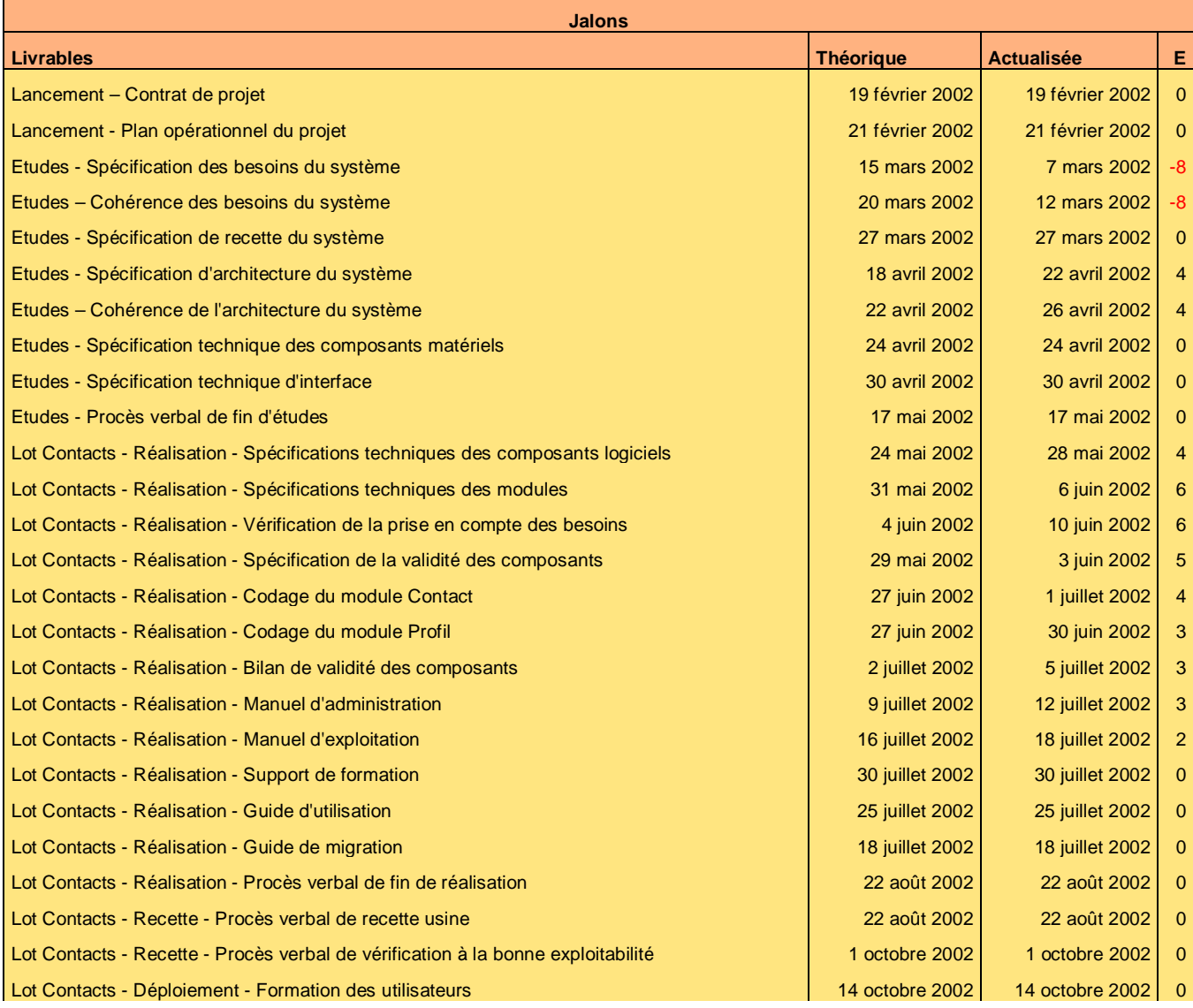

Ce document est la propriété d'*Up ! Assets Management*. Tous droits réservés. Page 21 sur 24

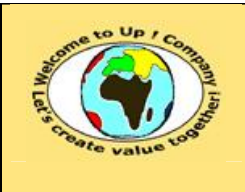

#### **Diffusion restreinte Date validation :**

**Date rédaction : 17 novembre 2003.**

#### **Référence :** UpComp-Plan Qualité-000059-A Méthode de suivi de projet.doc

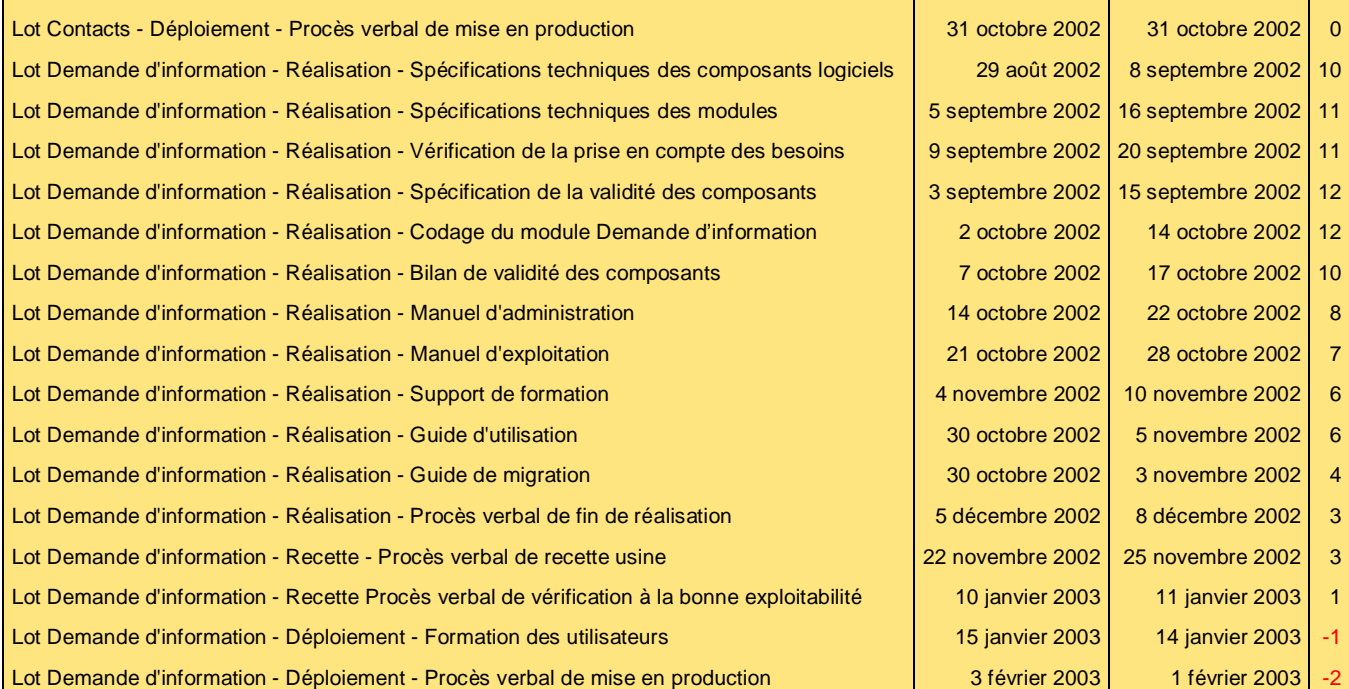

#### **Graphe 11 – Exemple d'énumération des jalons**

Voici le contenu de chaque colonne de ce tableau :

• Date actualisée.

Date estimée de disponibilité du livrable au regard du *Planning du projet*. Afin d'éviter toute ambiguïté, le mois est écrit en littéral.

• Date théorique.

Date théorique de disponibilité du livrable au regard du *Contrat de projet*. Afin d'éviter toute ambiguïté, le mois est écrit en littéral.

• Ecart.

Date théorique - Date actualisée. Un écart positif signifie que le livrable sera disponible avant la date prévue. Un écart négatif signifie que le livrable sera disponible après la date prévue.

• Livrable.

Description du livrable comportant un jalon. Le nom du livrable est préfixé par le nom de la phase dans le cycle du projet et par le nom du lot.

Voici un exemple de courbe à 45 degrés :

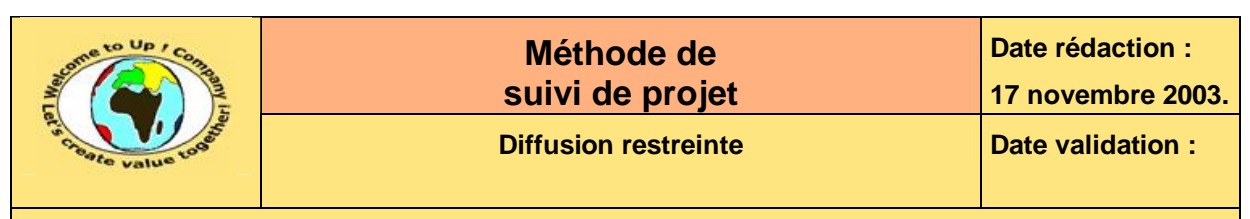

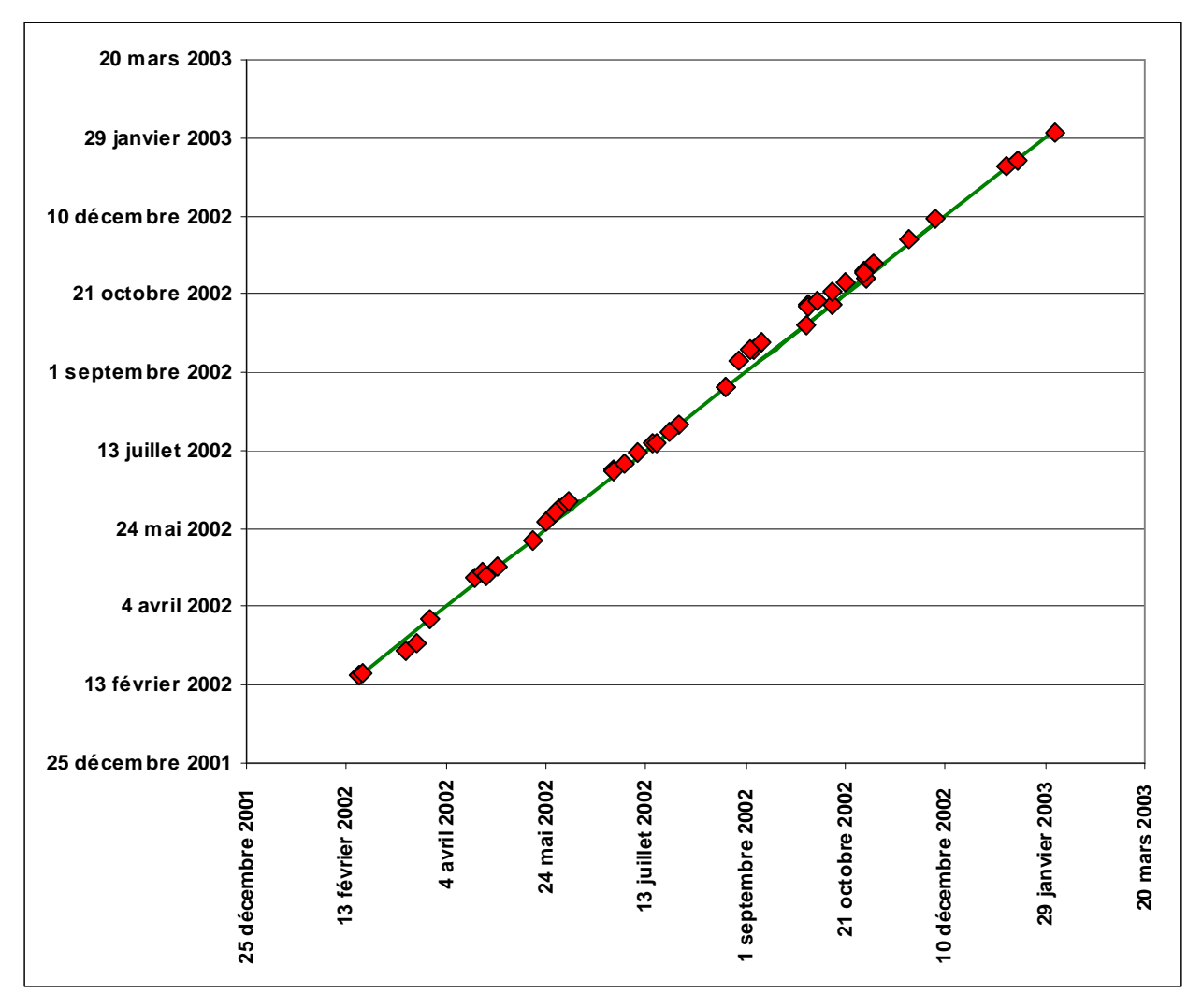

**Diagramme 12 – Exemple de courbe à 45 degrés** 

Les livrables, qui seront disponibles à l'heure, ont leur marque rouge située en dessous ou juste sur la droite verte. Les livrables, qui seront en retard, ont leur marque rouge située au-dessus de la droite verte.

Dans l'exemple précédent, il y a une majorité de livrables en retard.

### **7.3 Planning**

ª

Cette section présente le planning actualisé du projet pour le suivi du *Comité de pilotage* et du lot pour le *Comité de projet*. Ce diagramme comporte les caractéristiques suivantes :

- Les jalons principaux. Ils sont marqués par des losanges rouges. Il y a notamment tous les procès verbaux.
- Le taux d'avancement de chaque tâche est représenté. Il s'agit d'une barre noire qui traduit le pourcentage de réalisation de la tâche.
- Les tâches en retard. Elles sont marquées par un jalon rouge encerclé sur la barre d'avancement.

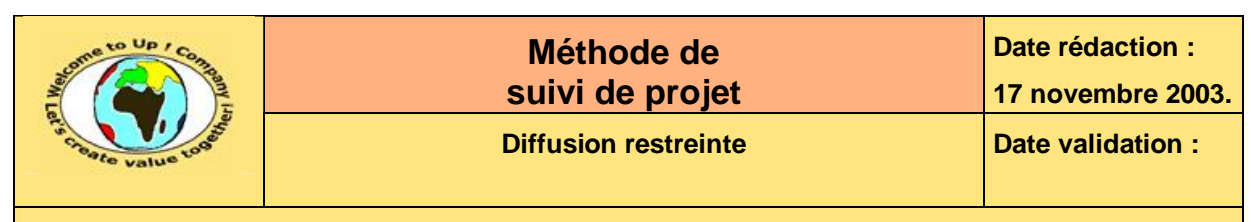

#### • La courbe d'avancement.

Elle joint les terminaisons de toutes les tâches achevées et les points d'avancement de toutes les tâches en cours. Elle traduit l'**avancement physique réel** du déroulement du projet.

Voici un exemple de planning pour le lot *Contact* du projet *Contacts* actualisé à la date du 1er juillet 2002 :

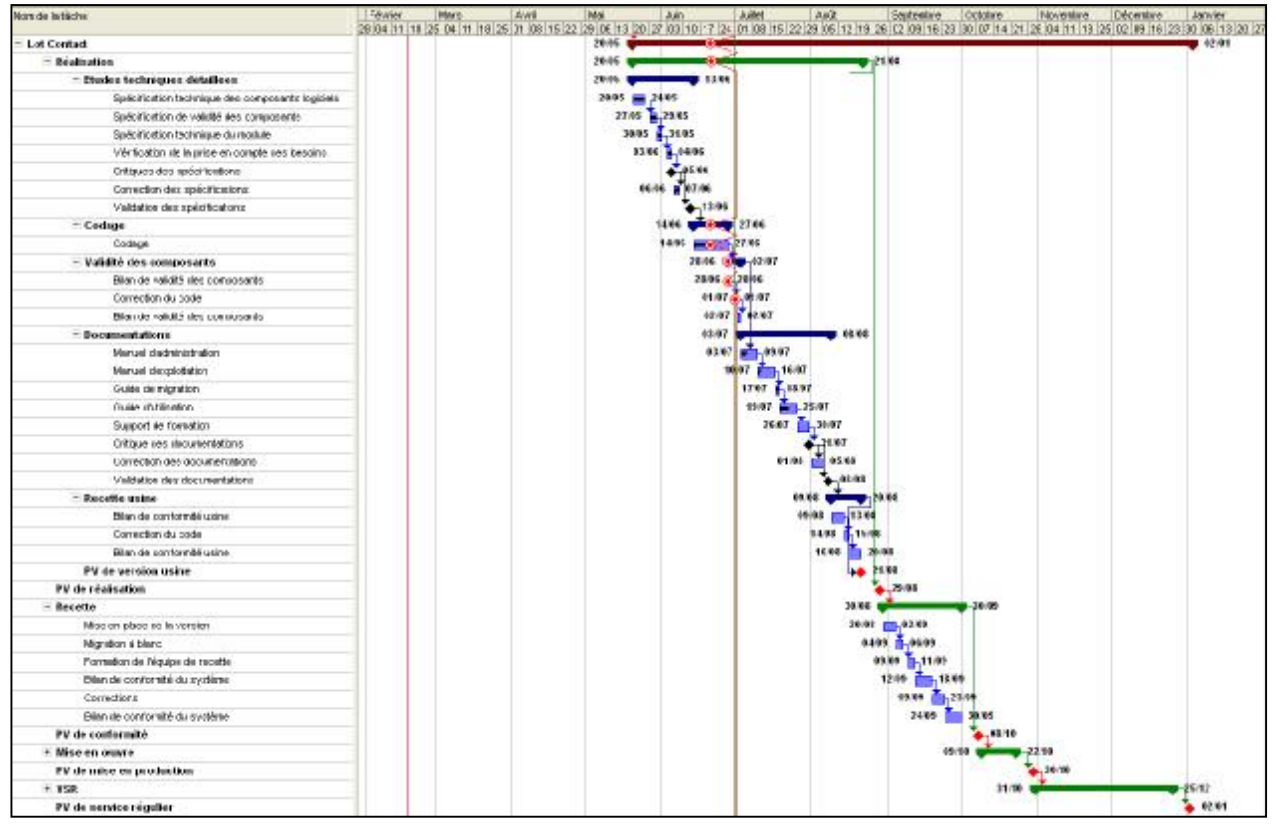

ª

&

**Diagramme 13 – Exemple de planning actualisé** 

Si la courbe d'avancement se situe après la date d'actualisation, alors le projet est en avance. Si la courbe d'avancement se situe avant la date d'actualisation, alors le projet est en retard.

# **Fin de document**